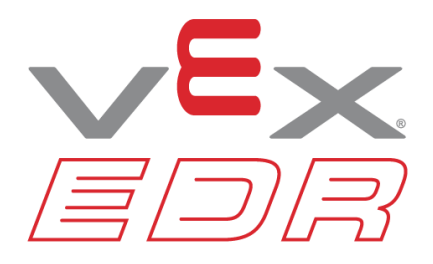

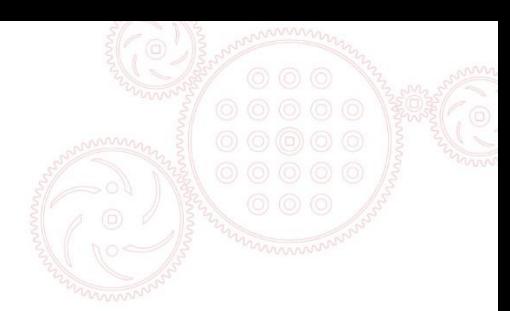

## Curriculum Pre/Post Test Unit 4

- 1. What does CAD stand for?
- A. Computer Automated Design
- B. Computer Assisted Drafting
- C. Computer Automated Drafting
- D. Computer Aided Design
- 2. Which of the following is not a primary environment in Autodesk Inventor?
- A. Parts
- B. Assemblies
- C. Animations
- D. Presentations
- 3. What is the name of the feature in Autodesk Inventor that contains many of the command features, tabs and panel icons?
- A. Ribbon
- B. Viewer
- C. Browser
- D. Graphics Window
- 4. What is the name of the feature in Autodesk Inventor that shows the history of a part and allows editing of its 3D features?
- A. Ribbon
- B. Viewer
- C. Browser
- D. Graphics Window
- 5. The F2 function key allows the user to **Example 2 in Autodesk Inventor**?
- A. Pan
- B. Zoom
- C. Free Orbit
- D. Previous View
- 6. The F3 function key allows the user to \_\_\_\_\_\_\_\_\_ in Autodesk Inventor?
- A. Free Orbit
- B. Previous View
- C. Pan
- D. Zoom

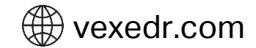

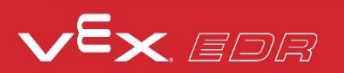

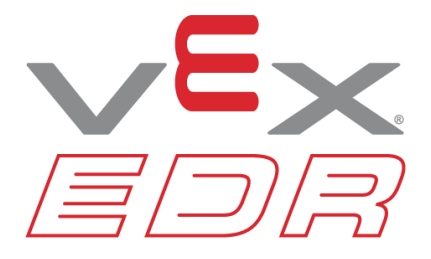

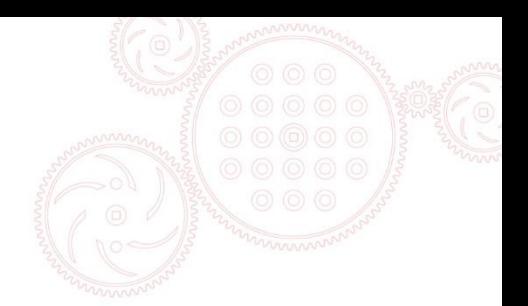

- 7. The F4 function key allows the user to \_\_\_\_\_\_\_\_\_ in Autodesk Inventor?
- A. Pan
- B. Zoom
- C. Free Orbit
- D. Previous View

8. A grounded part in Autodesk Inventor has how many degrees of freedom?

- A. 0
- B. 1
- C. 2
- D. 3
- 9. Restrictions on the parts of an assembly to control the degrees of freedom are called?
- A. Projections
- B. Constraints
- C. Restraints
- D. Work Planes

10.If a new part design is made from a previous sketch or another part model, this is called?

- A. Bottom Up Modeling
- B. Top Down Modeling
- C. Interactive Modeling
- D. Adaptive Modeling

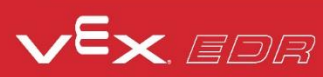

**W** vexedr.com